# **Random thoughts on scripting languages**

**Brian Kernighan Department of Computer Science Princeton University**

## **Revisionist history of programming languages**

- **1940's machine language**
- **1950's assembly language**
- **1960's high-level languages: Algol, Fortran, Cobol, Basic**
- **1970's systems programming: C**
- **1980's object-oriented: C++**
- **1990's strongly-hyped: Java**
- **2000's copycat languages: C#**
- **2010's ???**

## **Scripting languages**

- **"… scripting is a lot like obscenity. I can't define it, but I'll know it when I see it."**
	- Larry Wall, creator of Perl

#### • **characteristics**

- text as a basic (or only) data type
- regular expression support, perhaps even in syntax
- associative arrays as a basic aggregate type
- minimal use of types, declarations, and other baggage
- usually interpreted instead of compiled

#### • **examples**

- shell
- Awk
- Perl, PHP, Ruby
- Tcl
- Python
- Visual Basic, (VB|W|C)Script, PowerShell
- Javascript

## **LISP, Scheme, functional languages**

this page intentionally left blank

## EVOLUTION OF LANGUAGE THROUGH THE AGES.

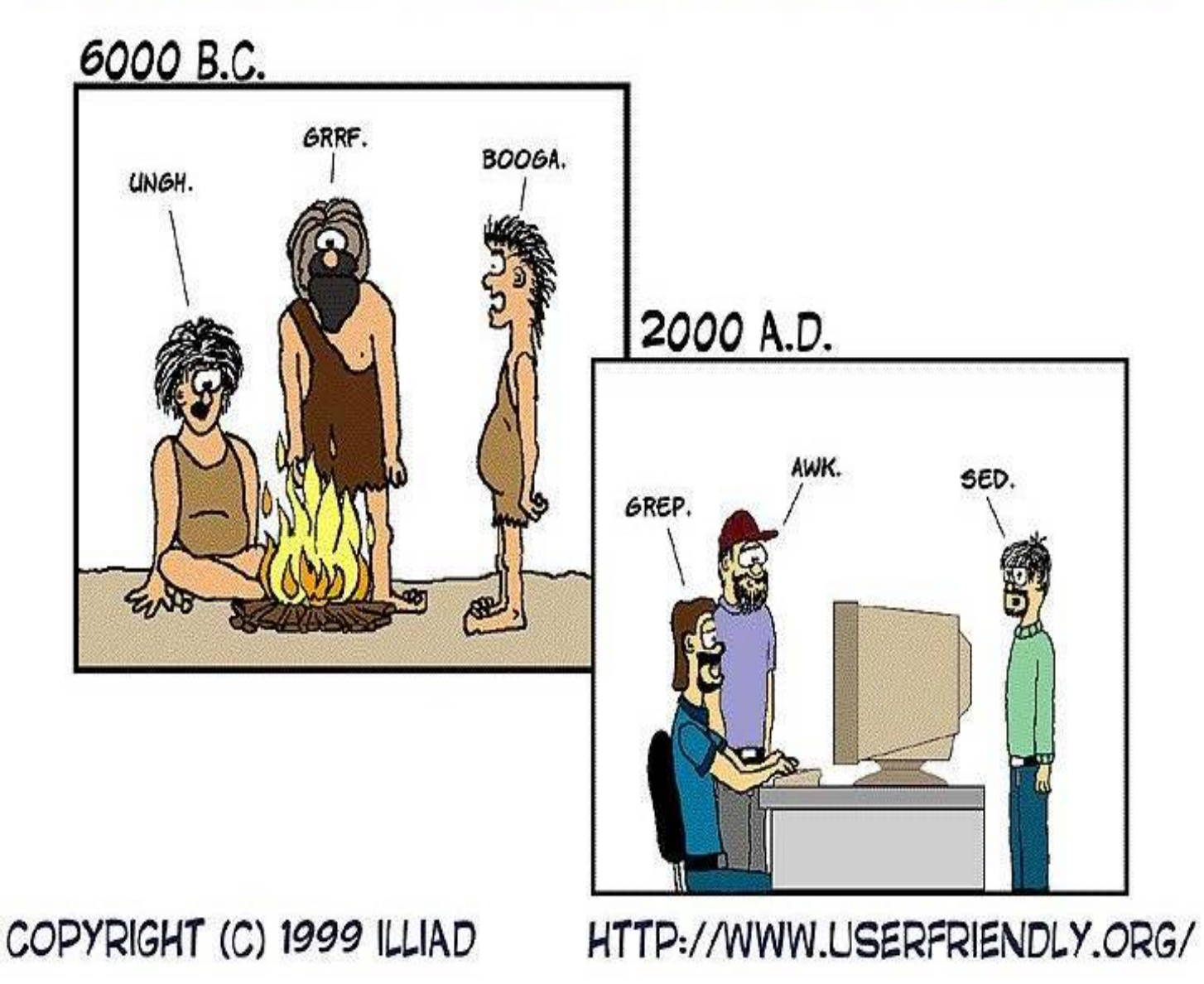

### **AWK – the first (or second?) scripting language**

**Al Aho, Brian Kernighan, Peter Weinberger (Bell Labs, 1977)**

• **intended for simple data processing:**

```
selection, validation:
   "Print all lines longer than 80 characters"
            length > 80
```

```
transforming, rearranging:
   "Replace the 2nd field by its logarithm"
            { $2 = log($2); print }
```
**report generation:**

"Add up the numbers in the first field, then print the sum and average" **{ sum += \$1 } END { print sum, sum/NR }**

## **A typical problem**

• **data: thousands of lines like**

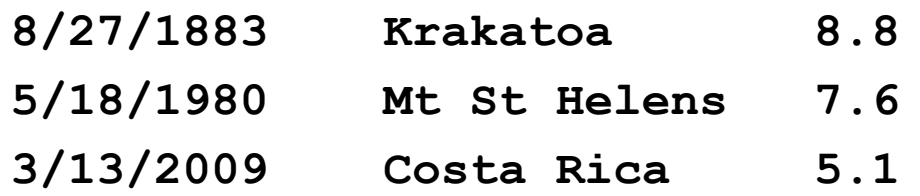

- **task: Find all the earthquakes with magnitude greater than 6**
- **how do you proceed?**
- **do it by hand**
- **write a program in [insert favorite programming language here]**
- **use Awk**

**awk '\$3 > 6' < inputfile**

### **"A programming language that doesn't change the way you think is not worth learning."**

Alan Perlis, Epigrams on Programming

## **Structure of an AWK program**

• **a program is a sequence of pattern-action statements**

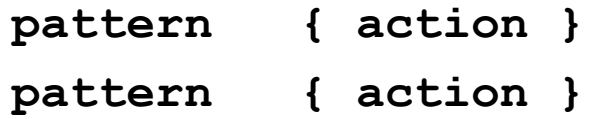

- **a pattern is a regular expression, numeric expression, string expression or combination**
- **an action is executable code, similar to C**

```
• usage:
```
**…**

```
awk 'program' [ file1 file2 ... ]
awk -f progfile [ file1 file2 ... ]
```
• **operation:**

for each file for each input line for each pattern if pattern matches input line do the action

## **AWK features**

- **input is read automatically**
	- across multiple files
	- lines split into fields \$1, ..., \$NF; **\$0 for whole line**
- **variables contain string or numeric values**
	- no declarations
	- type determined by context and use
	- initialized to 0 and empty string
	- built-in variables for frequently-used values (e.g., NF, NR)
- **operators similar to C, but work on strings or numbers**
	- coerce type according to context
- **control flow statements similar to C**
- **associative arrays (arbitrary subscripts)**
- **regular expressions like egrep**
- **built-in and user-defined functions**
	- arithmetic, string, regular expression, text edit, ...
- **printf for formatted output**
- **getline for input from files or processes**

#### **Basic AWK programs**

**{ print NR, \$0 } precede each line by line number { temp = \$1; \$1 = \$2; \$2 = temp; print } flip \$1, \$2 { print \$NF } print last field**

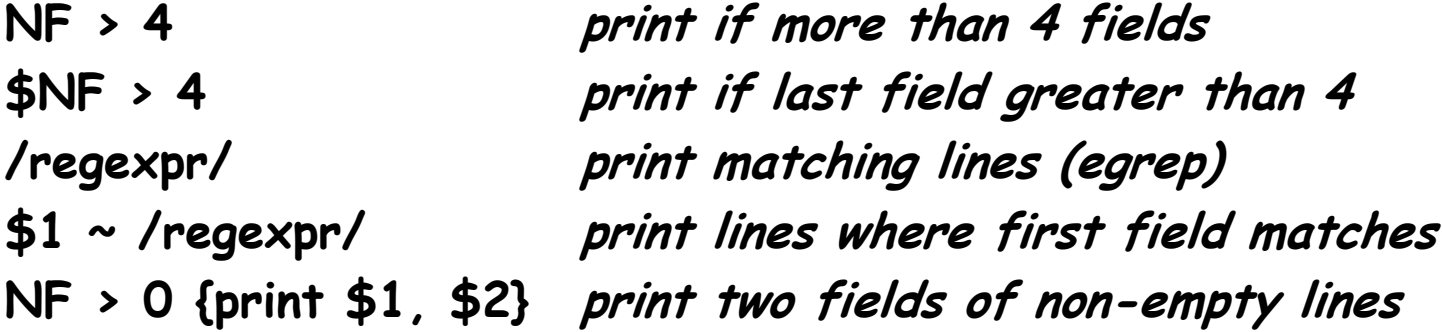

**END { print NR } line count**

**{ nc += length(\$0) + 1; nw += NF } wc command END { print NR, "lines", nw, "words", nc, "characters" }**

**length(\$0) > max { max = length(\$0); line = \$0 } END { print max, line } print longest line**

#### **Associative arrays (=hash, dictionary, hashtable)**

• **array subscripts can have any value, not just integers**

#### **Input:**

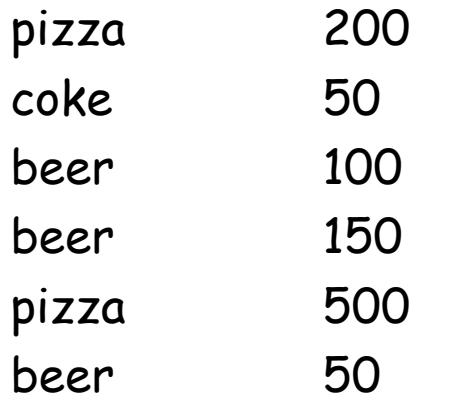

#### **Program:**

```
{ amount[$1] += $2 }
END { for (name in amount)
         print name, amount[name] }
```
#### **Output:**

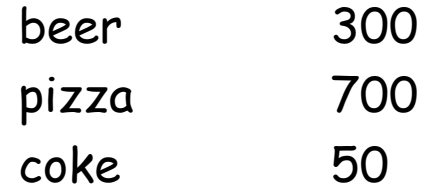

## **Anatomy of a compiler**

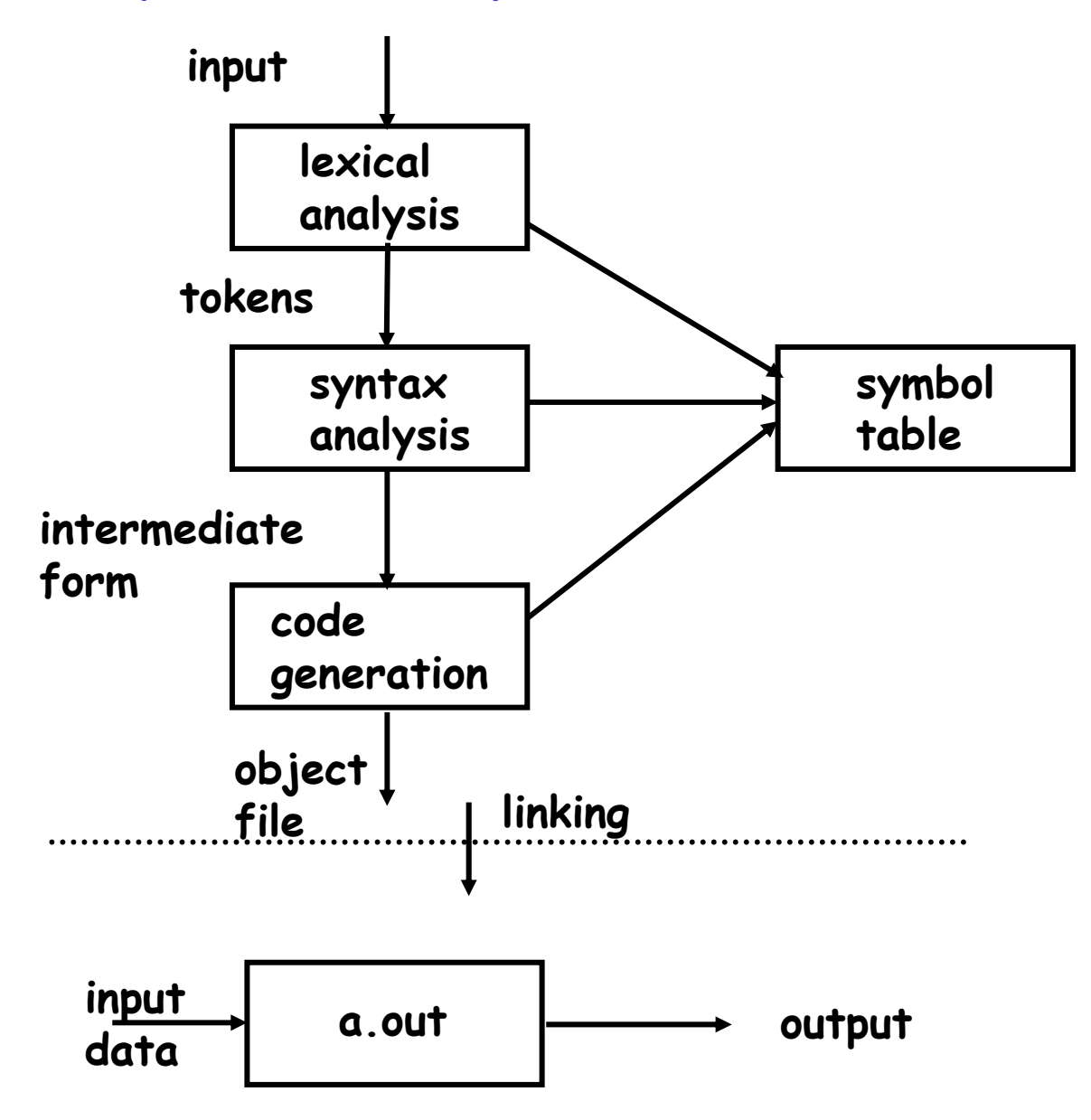

## **Anatomy of an interpreter**

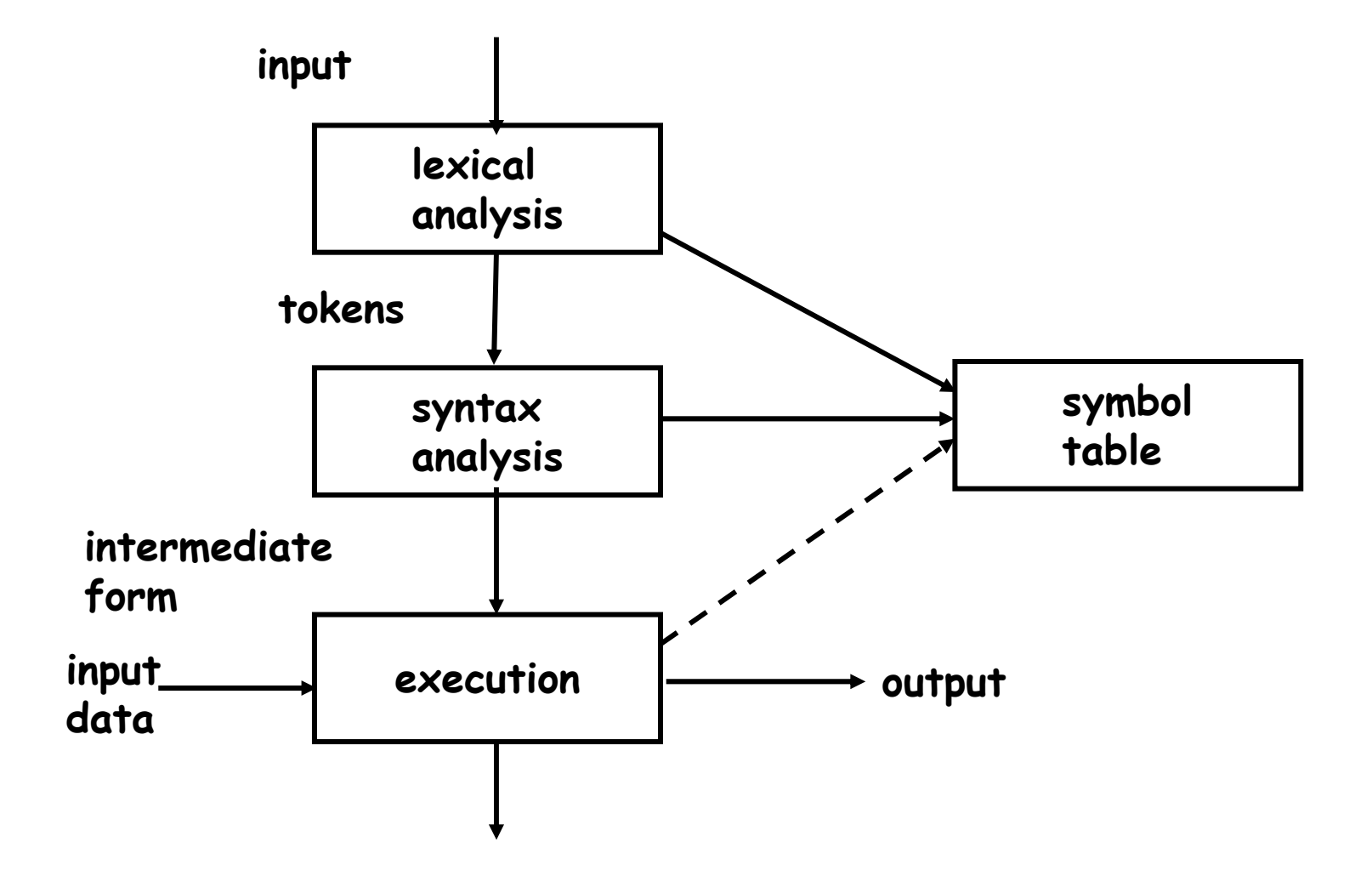

### **Implementation notes**

- **C + YACC (~6300 lines total)**
	- used to have a LEX lexical analyzer, now hard-coded C
- **parsing creates a parse tree**
- **interpreter walks the tree**
	- at each node, interpret children (recursion),
	- do operation of node itself, return result to caller
- **alternatively, could**
	- run directly from the program (shell, TCL)
	- generate byte code output to run separately (Java)
	- generate byte code (Python?)
	- generate  $C, C_{++}, ...$
- **compiled code runs faster**
	- but compilation takes longer, needs object files, less portable, …
- **interpreters start faster, but run slower**
	- for 1- or 2-line programs, an interpreter is better
	- on the fly / just in time compilers merge these

## **Testing: making sure it works**

• **~ 1000 tests, run with a single command**

#### • **regression tests**

- does it work the same as the previous version does?
- **known output tests**
	- does it produce the same output as an independent mechanism?
- **bug fix tests**
	- a test for each bug and new feature
- **stress tests**
	- does it handle perverse, huge, illegal, random cases?
- **coverage tests**
	- are all statements executed by some test?
- **performance tests**
	- does it run at the same speed or better?

### **Advice for testing**

- **mechanize**
- **make test output self-identifying**
- **make sure you can reproduce a test that fails**
- **add a test for each bug**
- **add tests for each new feature or change**
- **never throw away a test**
- **make sure that your tester reports progress**
- **make your tests portable**
- **check your tests and scaffolding often**
- **keep records**

## **Using Awk for testing RE code in Awk**

• **regular expression tests are specified in a specialized language:**

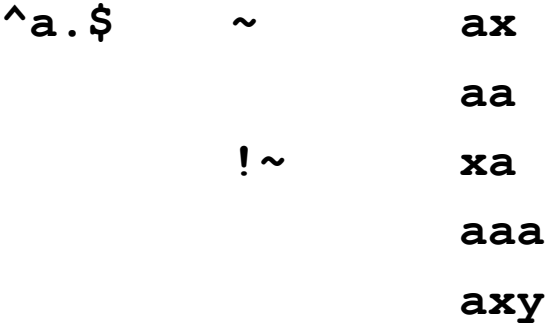

- **each test is converted into a command that exercises Awk: echo 'ax' | awk '!/^a.\$'/ { print "bad" }'**
- **illustrates**
	- mechanization
	- little languages
	- programs that write programs

## **Record of bug fixes**

• **a record of all bug fixes since August 1987**

**Nov 22, 2003:**

- **fixed a bug in regular expressions that dates (so help me) from 1977; it's been there from the beginning. an anchored longest match that was longer than the number of states triggered a failure to initialize the machine properly. many thanks to moinak ghosh for not only finding this one but for providing a fix, in some of the most mysterious code known to man.**
- **fixed a storage leak in call() that appears to have been there since 1983 or so -- a function without an explicit return that assigns a string to a parameter leaked a Cell. thanks to moinak ghosh for spotting this very subtle one.**

**Feb 21, 2007:**

• **...**

- **fixed a bug in matching the null RE in sub and gsub. thanks to al aho** who actually did the fix (in b.c), and to wolfgang seeberg for finding it **and providing a very compact test case.**
- **fixed quotation in b.c; thanks to Hal Pratt and the Princeton Dante Project.**

#### **An important bug fix...**

**/\* lasciate ogne speranza, voi ch'intrate. \*/**

```
p = f->posns[s];
for (i = 1; i \leq *p; i++) {
  if ((k = f->re[p[i]].ltype) != FINAL) {
    if ((k == CHAR & c == ptoi(f->re[p[i]].lval,np)))|| (k == DOT && c != 0 && c != HAT)
     || (k == ALL && c != 0)
     || (k == EMPTYRE && c != 0)
     || (k == CCL && member(c,(char *)f->re[p[i]].lval.up))
     || (k == NCCL && !member(c,(char*)f->re[p[i]].lval.up) && c!=0 && c!=HAT)) {
      q = f->re[p[i]].lfollow;
      for (j = 1; j \leq *q; j++) {
        if (q[j] >= maxsetvec) {
          maxsetvec *= 4;
          setvec = (int *) realloc(setvec, maxsetvec * sizeof(int));
          tmpset = (int *) realloc(tmpset, maxsetvec * sizeof(int));
          if (setvec == 0 || tmpset == 0)
            overflo("cgoto overflow");
        }
        if (setvec[q[j]] == 0) {
          setcnt++;
          setvec[q[j]] = 1;
        }
      }
    }
```
## **Text formatting**

**Lorem ipsum dolor sit amet, consectetur adipiscing elit. Vestibulum volutpat nisi at neque. Proin molestie metus quis libero. Nam consectetur pretium nisi. Nullam consequat pulvinar est.** 

**Vivamus et neque dapibus tortor pretium dictum. Integer dictum neque sed nisi. Integer pellentesque lorem id mauris.** 

**Nam posuere congue turpis. Pellentesque placerat lectus ac magna. Praesent posuere ultricies tortor. Etiam nec eros at ipsum pretium commodo.** 

**Duis sodales diam in mi. Integer iaculis nulla et arcu.** 

**Morbi sodales nulla vel justo. Fusce tincidunt tellus non erat. Aliquam rutrum ipsum id quam. Fusce placerat arcu quis nunc. Ut imperdiet dictum est.**

**Lorem ipsum dolor sit amet, consectetur adipiscing elit. Vestibulum volutpat nisi at neque. Proin molestie metus quis libero. Nam consectetur pretium nisi. Nullam consequat pulvinar est.**

**Vivamus et neque dapibus tortor pretium dictum. Integer dictum neque sed nisi. Integer pellentesque lorem id mauris.**

**Nam posuere congue turpis. Pellentesque placerat lectus ac magna. Praesent posuere ultricies tortor. Etiam nec eros at ipsum pretium commodo.**

**Duis sodales diam in mi. Integer iaculis nulla et arcu.**

**Morbi sodales nulla vel justo. Fusce tincidunt tellus non erat. Aliquam rutrum ipsum id quam. Fusce placerat arcu quis nunc. Ut imperdiet dictum est.**

#### **Awk text formatter**

```
# format text into 60-char lines
/./ { for (i = 1; i <= NF; i++) addword($i) }
/^$/ { printline(); print "" }
END { printline() }
function addword(w) {
    if (length(line) + length(w) > 60)
        printline()
    line = line space w
    space = " "
}
function printline() {
    if (length(line) > 0)
        print line
    line = space = ""
}
```
### **How fast does it run?**

**input: 31K lines, 4.5 MB**

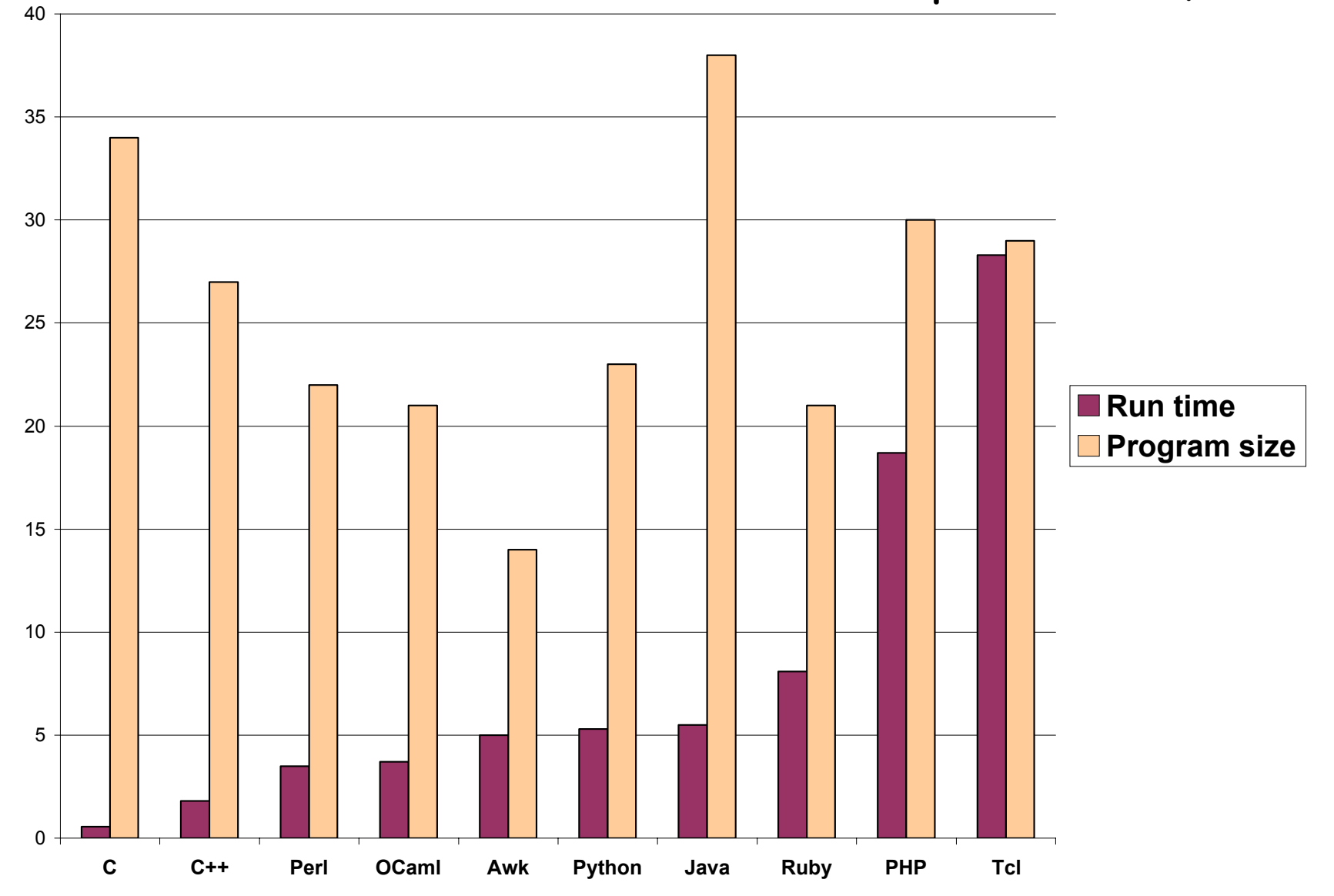

## **Lessons (1)**

- **people use tools in unexpected, perverse ways**
	- compiler writing
	- implementing languages
	- object language
	- first programming language
- **the existence of a language encourages programs to generate it**
	- machine generated inputs stress a program differently than people do

## **Lessons (2)**

- **mistakes are inevitable and hard to change**
	- function syntax
	- concatenation syntax
	- ambiguities, especially with >
	- difficulty of changing a "standard"
	- creeping featurism from user pressures
- **standardization is hard**
	- there is a POSIX standard for Awk
	- awk, gawk, mawk, tawk, busybox awk, ... all differ in places
- **internationalization is hard**

\$1 ~ /[全-旅]/ { ... }

### **"One thing [the language designer] should not do is to include untried ideas of his own."**

C. A. R. Hoare, Hints on Programming Language Design, 1973

## **Other scripting languages**

- **Perl**
	- in part a reaction to things missing from Awk
	- "Perl is Awk with skin cancer" (Henry Spencer)
- **Python**
	- "in Guido's mind was inspired positively by ABC, but in the Python community's mind was inspired negatively by Perl." (Larry Wall)
- **PHP**
	- in part a simplification of Perl
	- "takes the worse-is-better approach to dazzling new depths" (Larry Wall)
- **Ruby**
	- "it's just plain impossible to design a perfect language" (Yukihiro Matsumoto)
- **Javascript**
	- in part a reaction to Java for applets?
	- "Makes Javascript suck less" (marketing slogan for MochiKit)

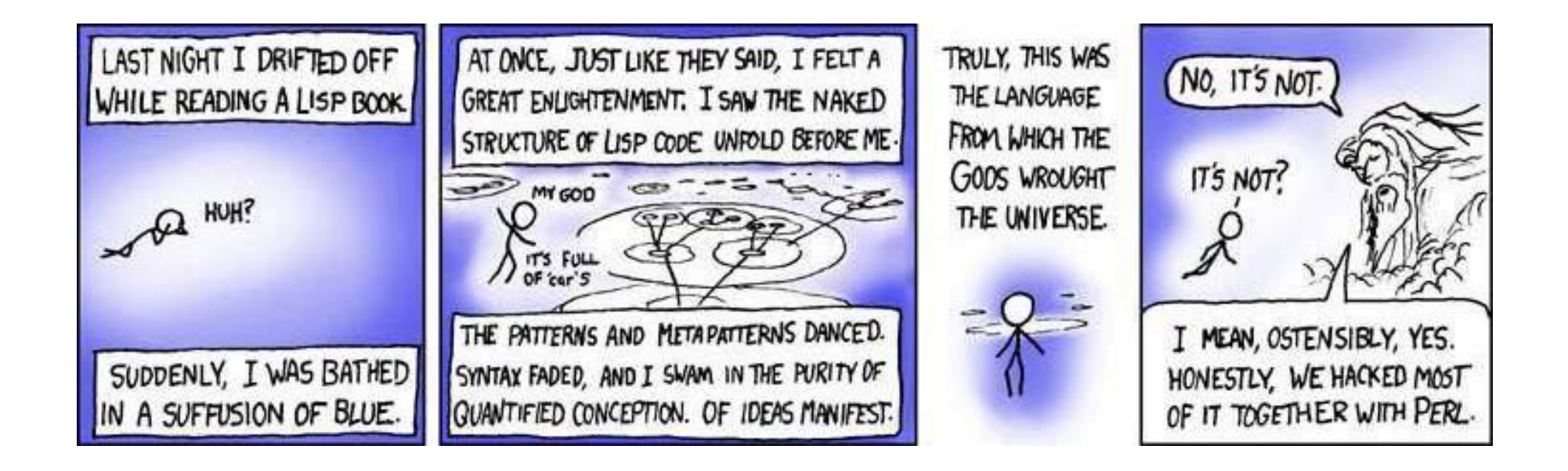

PYTHON! YOU'RE FLYING! HOW? I DUNNO... DYNAMIC TYPING? I JUST TYPED import antigravity WHITESPACE? THAT'S IT? COME JOIN US! PROGRAMMING ... I ALSO SAMPLED I LEARNED IT LAST IS FUN AGAIN! EVERYTHING IN THE NIGHT! EVERYTHING IT'S A WHOLE MEDICINE CABINET IS SO SIMPLE! NEW WORLD FOR COMPARISON. UP HERE! HELLO WORLD IS JUST print "Hello, world!" BUT I THINK THIS BUT HOW ARE IS THE PYTHON. YOU FLYING?

## **The future of scripting languages**

- **they will continue to grow in importance**
- **they will continue to grow in number**
	- though only a handful will be widely used
- **everyone should know a few**
- **it probably doesn't matter which ones**
- **my current choices**
	- Python for broad utility, ease of use, comprehensible code
	- Javascript for client-side web programming
	- Awk for the most bang for the buck

## **Good reading**

- **Scripting: Higher level programming for the 21st century**
	- John Ousterhout, IEEE Computer, March 1998
- **Programming is hard, let's go scripting**
	- Larry Wall, perl.com, December 2007
- **Hints on programming language design**
	- Tony Hoare, www.cs.berkeley.edu/~necula/cs263/handouts/hoarehints.pdf December 1973